# **EDventure**

Vereniging van adviesbureaus voor onderwijs en jeugdhulp

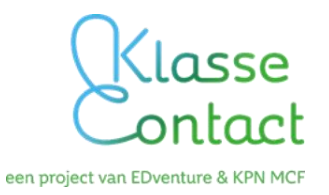

## **Checklist voor op de dag van plaatsing van de KPN Klasgenoot**

Deze checklist is bedoeld voor consulenten Onderwijsondersteuning Zieke Leerlingen (OZL) die betrokken zijn bij de plaatsing van de KPN Klasgenoot.

### *Vooraf:*

Het hele traject van het aanvragen, goedkeuren, communiceren en afleveren van de set is afgerond. De datum en de tijd waarop de KPN monteur komt plaatsen zijn bekend en de zieke leerling, de school en de ouders zijn geïnformeerd. De school is vooraf gebeld door de consulent OZL met de vraag of de set op school daadwerkelijk bezorgd is. Kijk bij twijfelgevallen bij het 5<sup>e</sup> bolletje, onderdeel: Op de School – hieronder – of de snelheid van de verbindingen zowel op school als thuis voldoende capaciteit biedt ( ICT 'er of –externsysteembeheer even contact laten leggen met de helpdesk van KlasseContact).

## *Meenemen op de dag van de plaatsing:*

- O Checklist voor op de dag van plaatsing van de KPN Klasgenoot (= dit document).
- O Ingevulde projectkaart aanvraag KPN Klasgenoot. Dit is handig, om diverse gegevens direct bij de hand te hebben; het document op je Smartphone of tablet paraat hebben kan natuurlijk ook.
- O Stuur bij voorkeur al vooraf het gewenste/ afgesproken standaard persbericht op aan school en ouders ( zeker, indien de ouders het fiat hebben gegeven voor de vermelding van gegevens van hun kind, in de variant 'Over de Leerling') ; indien akkoord, kun je direct ná de plaatsing het persbericht aanleveren bij Anna van der Giessen van Edventure ( met de gewenste foto).
- O Fototoestel/Smartphone/tablet.
- O Visitekaartjes.
- O Een geprinte bruikleenovereenkomst die al is ondertekend door de consulent OZL.
- O Een geprinte verkorte handleiding van de KPN Klasgenoot meenemen. Het liefst meerdere exemplaren, zodat je voor alle buddy's en de ICT-er van school een exemplaar hebt. Bij voorkeur: op school aan het toestel vast (laten) maken. Neem daartoe zelf wat materiaal mee, vaak is dit niet aanwezig.

## *Op de school:*

- O Kennismaken met mentor/ leerkracht, ICT-er en andere betrokkenen bij de desbetreffende leerling. Kennismaken met de KPN monteur. Noteren van zijn naam, emailadres en mobiele telefoonnummer. (Meestal ken je de KPN monteur en is er vooraf al contact geweest; naam en mobiel nummer van de KPN monteur staan even vóór de dag van plaatsing in je portal).
- O Kennismaken met de zieke leerling en of zijn buddy's. Het is handig als er drie of vier buddy's zijn. Afspraak maken wanneer/waar er uitleg gegeven gaat worden aan de buddy's en de set uitgeprobeerd gaat worden.
- O Checken of de zieke leerling en de buddy's elkaars mobiele telefoonnummers en emailadressen hebben. Op school voor de buddy's onderling (en de mentor/ contactpersoon) is een Whatsapp groepsapp handig. Bij problematische plaatsingen:

laat je eigen nummer ook hierin opnemen. Vraag na, of je jezelf weer uit die groep kan verwijderen.

- O Het ( samen met de KPN monteur) nakijken van de geleverde set of deze compleet is. De KPN Klasgenoot: apparaat, microfoon, netwerkkabel en handleiding ( standaard boekje). De laptop: laptop zelf, headset, voeding en netwerkkabel. Noteer meteen de serienummers van de KPN Klasgenoot en de laptop op de bruikleenovereenkomst.
- O Vooraf heb je als consulent gecontroleerd (zelf, of: de helpdesk heeft contact met de ICT' er of systeembeheerder van de school , dat de output snelheid binnen de school voldoende is; deze moet bij voorkeur ruim boven de 10 M bit liggen (upload /download snelheid); er is iemand op school of op de dag van plaatsing bereikbaar, die het Wi-Fi-netwerk van de school kent en aan de KPN monteur de code voor de Wi-Fi toegang kan geven. De voorkeur is het afgeschermde Wi-Fi-netwerk waar alleen het personeel gebruik van maakt. (Als 4G gebruikt kan worden, is dit niet nodig).
- O Vragen naar een verlengsnoer en eventueel een lange patch-kabel (= netwerkkabel) als er draadloos snelheidsproblemen zijn. Meestal heeft de KPN monteur dit wel bij de hand.
- O Visitekaartjes uitdelen aan de school ( en evt. de KPN installateur).
- O KPN installateur gaat apparatuur opstarten: helpen daar waar het nodig is.
- O Afspraak maken waar de KPN Klasgenoot geparkeerd wordt in de school vóór en na de lessen. Het liefst uit het zicht (denk aan het risico van inbraak) en in de buurt van een stopcontact; de microfoon moet namelijk 's nachts opgeladen worden na gebruik. Vermeld, dat de apparatuur – het toestel op school en de laptop thuis door KlasseContact al verzekerd is. Uiteraard is het van belang, netjes met de apparatuur om te gaan.
- O Afspraak maken waar de verpakking van de KPN Klasgenoot opgeborgen wordt. Vermeld alvast, dat je bij het retourneren een handig document kan opsturen aan de contactpersoon over de retour-procedure, inclusief een handig filmpje over het inpakken van de KPN Klasgenoot.
- O Het laten lezen en tekenen van de bruikleenovereenkomst door de wettelijke vertegenwoordiger van de school. Vermeld, dat je na ondertekening door de ouders de bruikleenovereenkomst geheel ondertekend aan school en ouders per mail opstuurt.
- O **Het standaard KlasseContact persbericht dat geplaatst kan worden in de lokale pers bespreken met de school. Let op: er zijn meerdere varianten! Wil de school graag wat reclame voor zichzelf maken, geef dan alleen het persbericht 'Over de school' als mogelijkheid; vaak vinden ouders het toch best een inbreuk op hun privacy en dat van hun zieke kind, om de variant 'Over de leerling' in te zetten; verspil dan zo weinig mogelijk energie en tijd hieraan. Er wordt toestemming voor plaatsing gevraagd. Bij de variant 'Over de school' volstaat een melding aan de ouders. De mogelijkheid noemen dat dit persbericht ook in de media van de school (bijvoorbeeld website en/of nieuwsbrief) geplaatst kan worden. Wie is op school verantwoordelijk voor berichten op de website van de school? Leg er als consulent zelf contact mee, wanneer dat kan. Geef het 'persbericht 'Over de school' door aan die persoon en zo mogelijk een paar (zelf gemaakte en doos school/ouders akkoord bevonden) foto's van de plaatsing op die school, dat spreekt het meest tot de verbeelding. Zo kun je zelf tevens aan goede PR voor OZL/Ziezon bijdragen.**
- O De KPN monteur geeft uitleg van het gebruik van de set aan de direct betrokkenen van de school, de zieke leerling als hij/zij op school is, en de buddy's.
- O Testen van de set ( KPN monteur). Doet de verbinding het? Is er beeld en geluid? Hebben de mensen begrepen hoe het werkt: geluid, zoomen, virtueel 'vinger opsteken', plaats in het lokaal?
- O De helpdesk van KlasseContact noemen. De telefoongegevens staan op de bruikleenovereenkomst op de website van KlasseContact en op een sticker op het toestel op school. Bij technische problemen: bel de helpdesk van KlasseContact (tel. 088-6610862). Bij andere problemen: bel de consulent OZL.
- O Afspraak maken over het straks testen als de KPN monteur en de consulent OZL bij de leerling thuis zijn. Wie wil op school de KPN Klasgenoot bedienen? Gebeurt dit buiten of juist in de klas? In het VO: kunnen de buddy's dat eventueel ook doen, of één van hen?
- O Het opvragen of maken van een foto op school (bijvoorbeeld van de naam van de school, het logo van de school, het schoolgebouw, de buddy's bij de KPN Klasgenoot etc.) voor het standaard KlasseContact-persbericht, voor het geval de zieke leerling zelf niet op de foto wil/kan.
- O Afspraken maken over het ophalen van de set als deze niet meer gebruikt gaat worden: dit gaat via de school en alle spullen, dus ook de laptop en toebehoren (die thuis worden gebruikt), worden in één keer op school opgehaald. De school meldt de consulent OZL als alles compleet is om opgehaald te worden. De consulent OZL meldt de set retour via de eigen digitale Portal van KlasseContact. Vraag de school even een bericht te geven, indien de set na 3 weken nog niet is opgehaald. Vermeld nog eens je handige document en filmpje over inpakken en retourneren.

#### *Op de school voor de buddy's:*

- O Contactgegevens checken: hebben de buddy's en de zieke leerling die van elkaar? Hierbij gaat het om de mobiele telefoonnummers en emailadressen. Handig is een groepsapp te (laten) maken, meteen op school, opdat je als consulent het wel en wee tussen leerling, buddy's en eventueel mentor kunt volgen. Zeker op een VO school; op een basisschool is het handig, wanneer de ouder van de leerling een groepsapp maakt met de leerkracht en evt. met jou als consulent. Vermeld, dat jij de URL's van handige filmpjes kunt sturen naar de mailadressen (of: via Whatsapp). *Zie: KlasseContact insite, doc's voor consulenten, tips*. Uitleg geven waar de verpakking van de KPN Klasgenoot opgeslagen wordt. Daarbij uitleg geven waar de KPN Klasgenoot geparkeerd wordt na afloop van de lessen en dat het van groot belang is dat de stekker in een stopcontact wordt gedaan: de microfoon moet namelijk 's nachts opgeladen worden na gebruik. Zie hierbij vooral de handleiding:' uitzetten en aan de stroom houden'; er is een handig filmpje dat te vinden is op Klassecontact.nl.
- O Uitleg geven hoe de KPN Klasgenoot het best opgetild kan worden met twee handen. Eén hand aan de beugel en de ander hand aan de voet van de KPN Klasgenoot (meestal neemt de KPN monteur deze uitleg voor zijn rekening).
- O Aangeven dat het handig is voor de buddy's om iets eerder het lokaal te verlaten i.v.m. drukte op de schoolgangen. Daarbij aangeven dat het gebruiken van een eventuele lift op school verstandig is. Zorg dan ook als consulent OZL dat de buddy's toestemming krijgen om deze lift hiervoor te mogen gebruiken; indien nodig een lift-

pas regelen. Een schokabsorberend karretje beschermt de apparatuur en zorgt ervoor, dat jongere leerlingen niet zwaar hoeven te tillen. Veel scholen hebben zo'n karretje aanschaft (bijv. via Manutan, v/h Overtoom) of er zelf een gemaakt (conciërges, leerlingen die hout/metaalbewerking leren).

- O KPN monteur: geeft uitleg, hoe de KPN Klasgenoot opgestart en uitgezet wordt. Zie ook de handige filmpjes op klassecontact.nl ( bij onderdeel: 'Voor de Leerling').
- O De verkorte handleiding van de KPN Klasgenoot geven aan alle buddy's en de ICT-er van school. Stuur deze tevoren op aan de contactpersoon of neem deze mee en verzoek, deze handleiding aan het toestel op school vast te maken.

#### *Bij de leerling thuis:*

- O Kennismaken met de ouders. Je visitekaartje geven.
- O Informeren naar het Wi-Fi-netwerk thuis en de Wifi (WPA) sleutel vragen. Vraag dit bij voorkeur vooraf, in je contacten met het gezin; soms weet de aanwezige op de dag van plaatsing niet, waar die sleutel te vinden is (meestal: onder de router).
- O KPN monteur gaat verbinding met school tot stand brengen en uitleg geven aan de zieke leerling en zijn/haar ouders.
- O Het laten lezen en tekenen door de wettelijke vertegenwoordiger van de zieke leerling van de bruikleenovereenkomst. Vermeld, dat je deze gescand aan ouders en school weer opstuurt (of: per post).
- O Het standaard KlasseContact-persbericht dat geplaatst kan worden, bespreken met de ouders en de zieke leerling. Het heeft de voorkeur van KlasseContact om een foto van de zieke leerling bij het persbericht te plaatsen, echter soms mag of kan dat niet. Als ouders en kind wel toestemming geven, dan enkele foto's maken. Uiteraard beslist de leerling zelf welke foto er geplaatst gaat worden. Als het niet mogelijk is om een foto van de leerling te plaatsen, kan er een foto van de school geplaatst worden bij het persbericht. Vragen of de naam van de zieke leerling genoemd mag worden in het persbericht.
- O **Via deze link ga je met control+klick naar extra beeldmateriaal van KlasseContact ( indien gebrek aan ander materiaal):**

<https://www.flickr.com/photos/kpnpress/sets/72157674686876651/> O *Bron: de bijlage van de persberichten van KlasseContact*

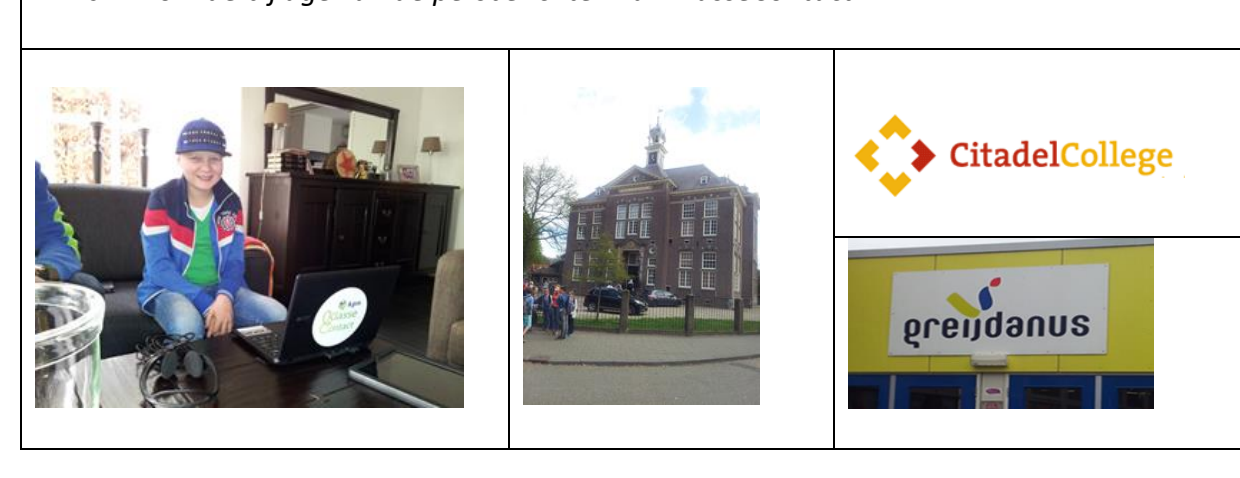

Tip voor een foto van de leerling: Leerling, laptop en logo KPN KlasseContact in beeld.

Tips voor een foto van de school: Het hele schoolgebouw, het naambord van de school, het logo van de school of de buddy's.

- O Bespreken van de plaats en het gebruik van de laptop. Waarschuwen dat alles wat er tijdens het gebruik van de KPN Klasgenoot thuis in de buurt van de laptop gebeurt, straks ook hoorbaar en zichtbaar is op school. Liefst in een rustige ruimte zonder lawaai / andere mensen gebruiken. De leerling gebruikt bij voorkeur de headset, dat vermindert extra inbreuk van geluiden in het klaslokaal.
- O De helpdesk van KlasseContact noemen. De telefoongegevens staan op de bruikleenovereenkomst en op de laptop van de leerling, op de laptop en het toestel op school. Bij technische problemen: bel de helpdesk van KlasseContact (tel. 088- 6610862). Bij andere problemen: bel de consulent OZL.
- O Testen van de set (KPN monteur). Doet de verbinding het? Is er beeld en geluid? Heeft de leerling begrepen hoe het werkt: geluid, zoomen, virtueel een vinger opsteken, plaats in huis of ziekenhuis? Leerling laten bellen / appen met één van de buddy's dat er geprobeerd wordt om een verbinding te maken.
- O Uitleg geven dat de laptop alleen gebruikt mag worden voor KlasseContact ( en internet, indien van toepassing). Dit i.v.m. de stabiliteit van het systeem. Er mogen geen andere programma's/ spelletjes/ downloads gebruikt en of geïnstalleerd worden op de laptop van KlasseContact.
- O De verpakkingsmaterialen van de laptop/headset worden thuis bewaard en weer gebruikt als de set retour wordt gedaan, dat gaat via de school. De laptop en toebehoren worden dus op school ingeleverd. De complete set (KPN Klasgenoot, laptop en alle toebehoren) wordt namelijk in één keer op school opgehaald. De headset blijft bij de leerling!

#### *Na afloop:*

- O Als de plaatsing helemaal rond is, wordt de ondertekende bruikleenovereenkomst gescand en gemaild (of gekopieerd en per post opgestuurd) aan de school, de ouders van de zieke leerling en aan Anna van der Giessen van EDventure.
- O Indien er toestemming is: het standaard KlasseContact persbericht definitief maken en mailen aan de school, de ouders en Anna van der Giessen van EDventure met daarbij eventueel de foto die uitgekozen is. T.a.v. de foto is er een voorkeur voor een foto van de zieke leerling, maar als dat niet mag/kan, dan in ieder geval een foto van de school of een uit de bovenvermelde link ( beeldmateriaal van KPN KlasseContact).
- O Na de plaatsing nog periodiek contact opnemen met de zieke leerling en/of de ouders en de school. Zet deze afspraken alvast in je (digitale) agenda; bij twijfel over inzet of bij problemen bij de plaatsing: de eerste tijd wat vaker contact houden.

Kom je als (beginnend) consulent nu problemen tegen, die je lastig vindt of waar je geen opmerking over hebt gelezen, check dan eens bij een ervaren collega of een lid van de Expertgroep KlasseContact, via Anna van der Giessen (Edventure).